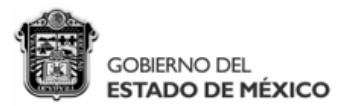

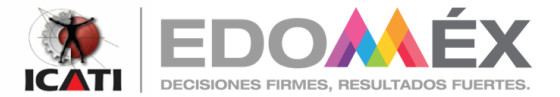

El Instituto de Capacitación y Adiestramiento para el Trabajo Industrial, a través de la Dirección de Administración y Finanzas, y con fundamento en lo dispuesto por el artículo 134 de la Constitución Política de<br>los Estad de su reglamento en lo sucesivo "RLAASSP"

## CONVOCA

Para la contratación de la Póliza Institucional de Seguro de Vida, que se indica:

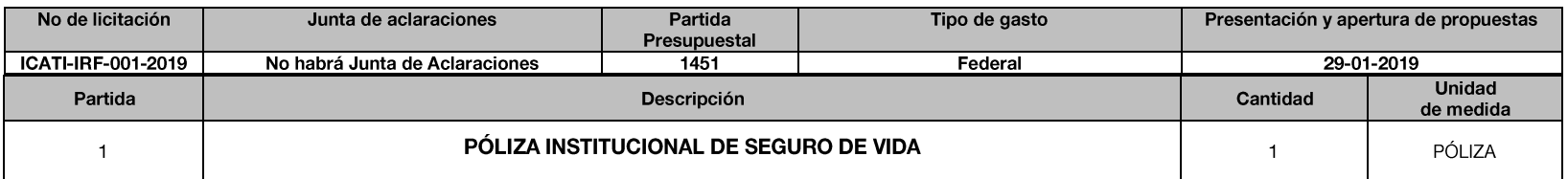

Las bases de la Invitación a cuando menos tres personas Presencial, se encuentran disponibles para su venta los días 21,22, 23 y 24 de enero de 2019, en un horario de 9:00 a 18:00 horas en las  $\bullet$ instalaciones del ICATI. En Internet para consulta a través de la página https://compranet.hacienda.gob.mx/web/login.html Solo podrán participar los licitantes que hayan recibido su invitación al ser un procedimiento restringido...

La procedencia de los recursos es: Federal  $\bullet$ 

## ZINACANTEPEC, MÉXICO, A 29 DE ENERO DE 2019

**RÚBRICA** L.D. FRANCISCO MIGUEL FRANCO MEJÍA DIRECTOR DE ADMINISTRACIÓN YFINANZAS

> SECRETARÍA DEL TRABAJO **INSTITUTO DE CAPACITACIÓN Y ADIESTRAMIENTO PARA EL TRABAJO INDUSTRIAL DIRECCIÓN DE ADMINISTRACIÓN Y FINANZAS**

Paseo Adolfo López Mateos Km. 4.5, Col. Lindavista, C.P. 51356, Zinacantepec, Estado de México. Tel.: (01 722) 167 94 70, ext.: 3000 lcati.DAF@edomex.gob.mx.